をダウンロード

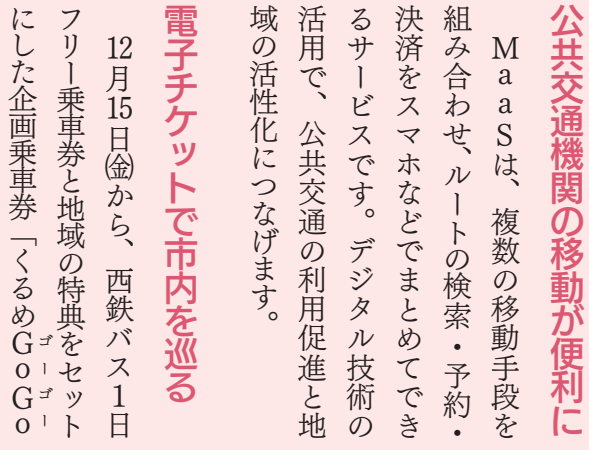

問交通政策課 (☎0942 ・ 30 ・9 aS特設サイトを確認してください。 でも いちのう こうしゃ こうしゃ こうしゃ こうしゃ こうしゃ かんしゃ こうしゃ かんしゅう かんしゅう かんしゅう かんしゅう かんしゅう かんしゅう かんしゅう

**的交通政策課(△0942·30·** 

a co特設サイトを確認してください。

冷まして周遊でき 久留米市内を

地域限定の特典付き

地域限定の特典付き

令和5年から福岡県が M̄aaŜ (M̄obility สรัส Service) の取り組みを進めています。久留米市でも12月15日歯か らサービスを始めます。

定エリア内が乗り放題に。 中学生以上が550円、小学生以下 中学生以上が550円、 小学生以下 作品 こうしゅう こうしょう こうしょう こうしょう 280円です。 チ  $H$  $\mathcal{Y}$ · r &発売し」<br>
u + +  $\overline{\zeta}$ 六ッ e」で購入する電 /門を中 」で購入する電 料金は ·心に指

子

 $1$ 

当

ときっぽー スマホアプロセッサ しゅうしょう しゅうしゅう しゅうしゅう かんじょう かんしゅう かんしゅう かんしゅう かんしゅう かんしゅう かんしゅう かんしゅう かんしゅう かんしゅう かんしゅう かんしゅう

スマホアプ

企画乗車券は、地域限定特典が付

地域限定特典が付

企画乗車券は、

きょうしゃ こうしょう こうしょう こうしょう しゅうしょう しょうしょう しょうしょう

で割引やサー

-ビスが。

詳しくはMa

きます。

〈バス利用〉 (0) 梅林寺 バスに乗る時に整理券を取り、 バスを降りる時に乗務員へアプ 41-45) 豆津橋 リ画面を見せます ムーンスター  $\overline{\text{C}}$ 〈特典利用〉  $\overline{O}$ 48) サテライト久留米  $\blacklozenge$ 15) 西小路  $\cap$ 特典を受ける時は、店内のQR コードを読み込み、スタッフにア プリ画面を見せてください *<u>IIlirouto*</u>

℻0942 ・ 30 ・ 9714)

 $rac{9}{7}$ 

 $\overline{4}$  $\overline{q}$ 

 $\frac{3}{8}$ 

飲食店や美術館など13施設

 $\bigoplus_{\#2\textrm{sthe}}$  $\fbox{1.5\hbox{mm} \begin{tabular}{|c|c|} \hline \quad \quad & \quad \quad & \quad \quad \\ \hline \quad \quad & \quad \quad & \quad \quad \\ \hline \quad \quad & \quad \quad & \quad \quad \\ \hline \quad \quad & \quad \quad & \quad \quad \\ \hline \quad \quad & \quad \quad & \quad \quad \\ \hline \quad \quad & \quad \quad & \quad \quad \\ \hline \end{tabular}}\hlineskip{1.0cm} \fbox{1.5\hbox{mm} \begin{tabular}{|c|c|} \hline \quad \quad & \quad \quad \\ \hline \quad \quad & \quad \quad \\ \hline \quad \quad & \quad \quad \\ \hline \quad$ HP新着情報 Fa € り災証明の<br>申請方法  $\bigcirc$ 画 第13 \* ①LINEアカウントのリッ チメニューから「相談・ご

文介

公式

NEから

MaaS の取り組みがスタート

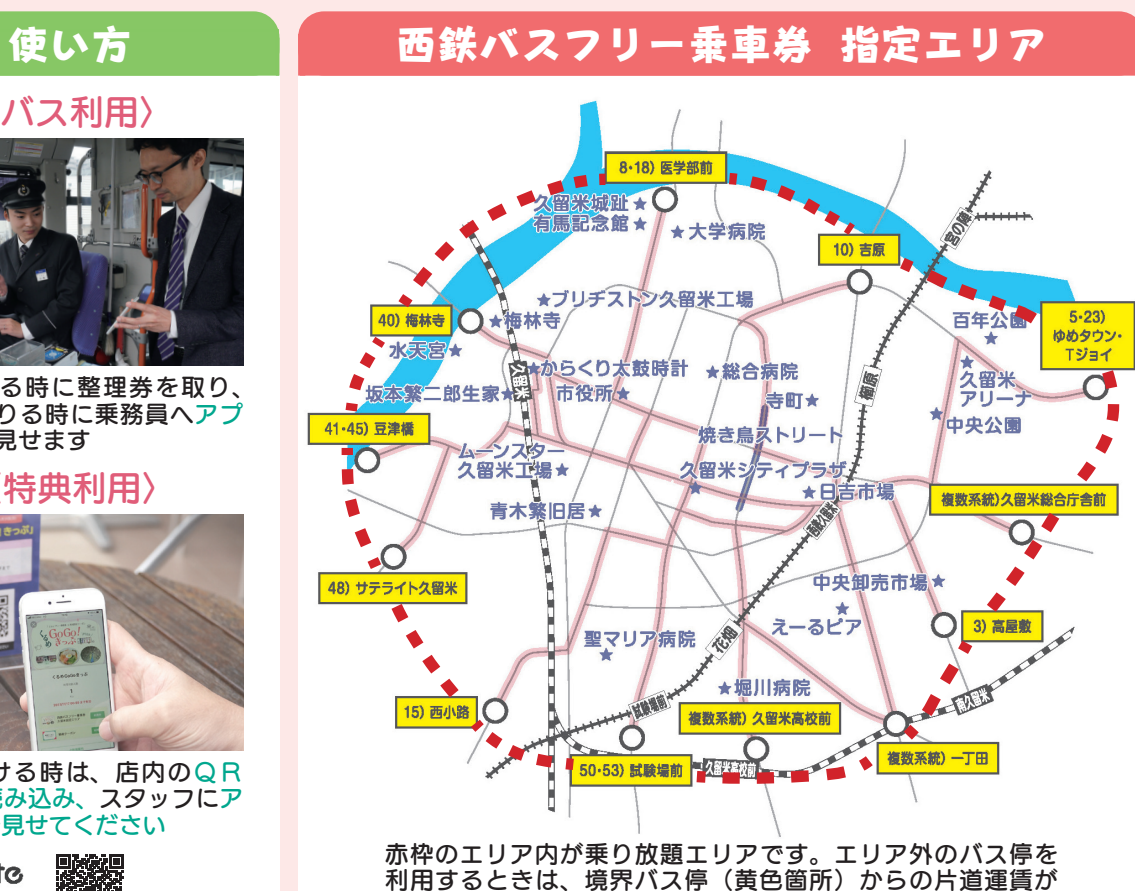

《例》 学用品費→学校で使うものを賞うお釜 戸籍・住民票→戸籍・住民票

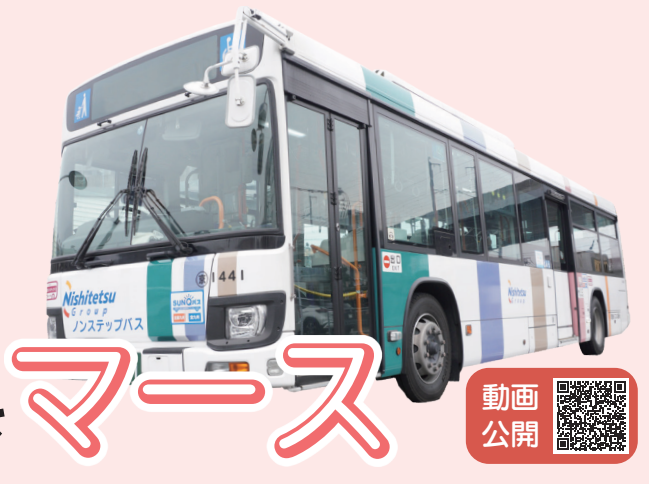

必要になります

問広報戦略課  $(20942.30.9228,$  FAX 0942.30.9702)

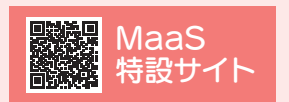

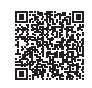

「AIチャットボット」の運用を開始

## いつでもどこでも 知りたい情報に 自動で応答

意見・問い合わせ」を押す

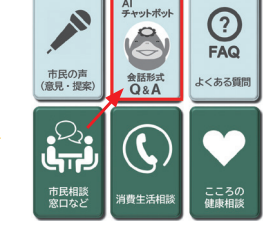

②応答メッセージ「A Iチャットボット会話 形式 Q&A」を押す

「やさしい日本語」で分かりやすく

 市公式ホームページに、やさしい日本語化支援シ ステムを導入しました。むずかしい言葉を言い換え たり、ふりがなをつけたりします。

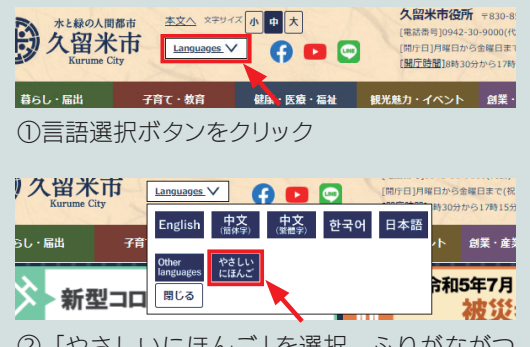

②「やさしいにほんご」を選択。ふりがながつ いたページに変わります

 久留米市は、市への問い合わせに 24 時間 365 日、自動応答する「AIチャッ トボット」を始めました。市公式ホーム ページと LINÉ から無料で利用できま す。質問欄に知りたい単語や質問を入力 すると、AI(人工知能)が関連データを 基に会話形式で回答します。

 「住民票 取得」のように質問が具体的な ほど、正確な情報を見つけやすくなります。 問広聴・相談課

 $($ **Q** 0942 $\cdot$ 30 $\cdot$ 9015,  $\mathbb{M}$  0942 $\cdot$ 30 $\cdot$ 9711)

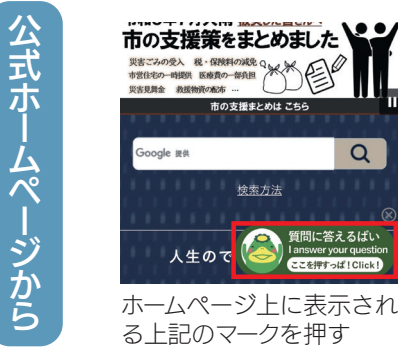

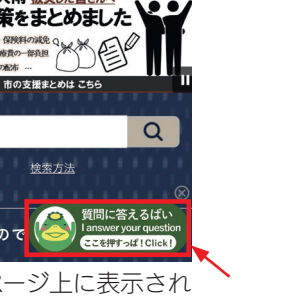

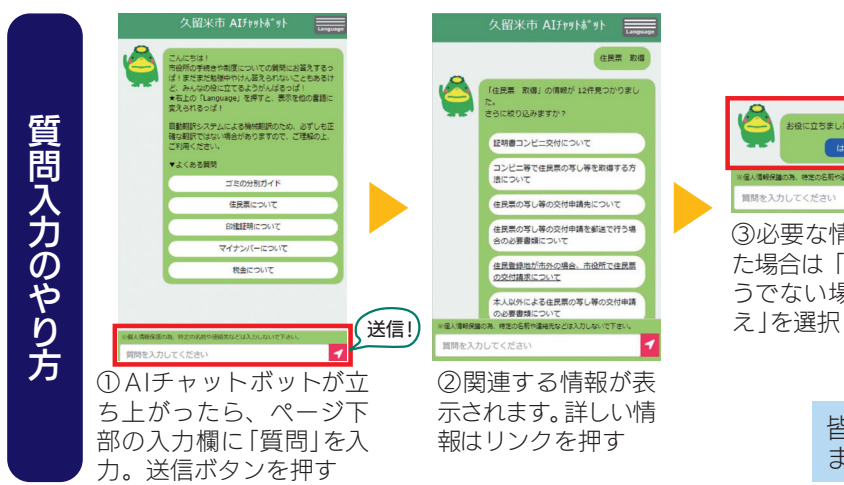

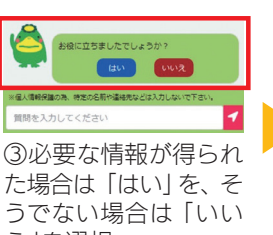

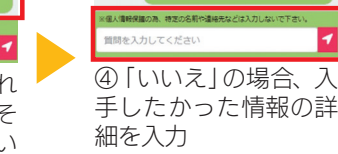

皆さんの質問で、回答の精度が高まり ます。たくさん聞いてください